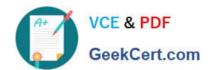

# C\_FSUTIL\_60<sup>Q&As</sup>

SAP Certified Associate - Utilities with SAP ERP 6.0

# Pass SAP C\_FSUTIL\_60 Exam with 100% Guarantee

Free Download Real Questions & Answers **PDF** and **VCE** file from:

https://www.geekcert.com/c\_fsutil\_60.html

100% Passing Guarantee 100% Money Back Assurance

Following Questions and Answers are all new published by SAP Official Exam Center

- Instant Download After Purchase
- 100% Money Back Guarantee
- 365 Days Free Update
- 800,000+ Satisfied Customers

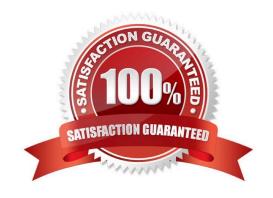

## https://www.geekcert.com/c\_fsutil\_60.html 2024 Latest geekcert C\_FSUTIL\_60 PDF and VCE dumps Download

#### **QUESTION 1**

While reviewing a customer\\'s interaction history within the Interaction Center you discover that some interactions are missing from the interaction history.

What may explain this?

- A. An IS-U Customer Contact failed to replicate to SAP CRM.
- B. An interaction record does not have the status "completed".
- C. A previous interaction was not saved manually prior to ending the interaction.
- D. A utility contract does not exist for the customer.

Correct Answer: A

#### **QUESTION 2**

You enter a meter reading manually and receive a message informing you that the reading failed a relative tolerance validation.

What type of meter reading validation is this?

- A. Meter reading control validation
- B. Fixed validation
- C. Independent validation
- D. Dependent validation

Correct Answer: C

#### **QUESTION 3**

Customer service agents use the account display transaction (FPL9) to display information. How do you add an additional field to the display?

- A. Define a new user selection variant that includes the additional field.
- B. Define a new list type that includes the additional field.
- C. Change the list type configuration to include the additional field.
- D. Change the line layout variant to include the additional field.

Correct Answer: D

## https://www.geekcert.com/c\_fsutil\_60.html 2024 Latest geekcert C\_FSUTIL\_60 PDF and VCE dumps Download

#### **QUESTION 4**

What is the SAP recommended approach for a company to validate address data with external vendors?

- A. Activate the \\'City file active\\' option in Customizing for Central Address Management.
- B. Implement implicit enhancements using the Enhancement Framework.
- C. Implement an interface using the Business Add-In (BAdI) ADDRESS\_CHECK.
- D. Create an ALE interface based on intermediate documents (IDocs).

Correct Answer: C

#### **QUESTION 5**

You post a receivable for a contract account and receivable account 154001 is determined by the system.

What information could you change within the posting document that would enable the system to determine a different receivable account?

- A. The account determination ID for the contract account
- B. The document date on the header
- C. The main transaction of the posting item
- D. Thesub transaction of the posting item

Correct Answer: C

<u>Latest C FSUTIL 60</u> <u>Dumps</u> C FSUTIL 60 PDF Dumps C FSUTIL 60 Practice Test